## O IHRE FIRMA

## **Login**

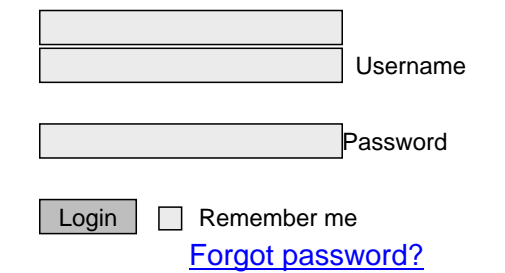

## $b$ 2 $x$ k $Z$ l $y$ nb $2x$ k $Z$ l $y$